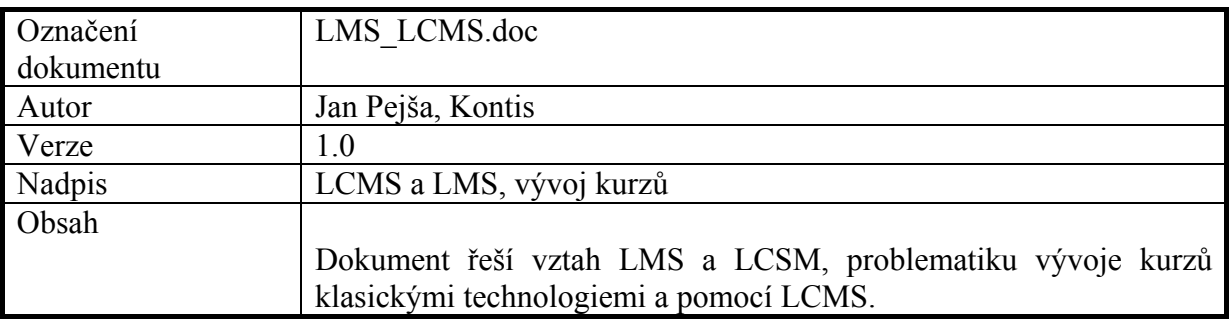

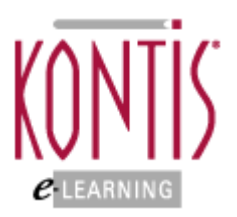

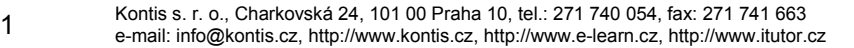

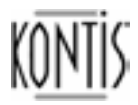

医皮肤病

## **Vztah LMS a LCMS**

 Termín **LMS** (Learning Management System) je poměrně známý a často se v souvislosti s e-learningem nahrazuje pouhým termínem "řídící systém". Základní podstatou LMS je organizovat a řídit výuku a kompetence. Konkrétní LMS dodávané různými výrobci se mohou velmi lišit v poskytované funkcionalitě, nalezneme zde vše od jednoduchých spouštěčů elektronických kurzů až po komplexní systémy zabezpečující celý proces výuky.

Od kvalitního LMS většinou očekáváme:

- řízení a evidenci všech typů výuky od elektronických asynchronních kurzů, přes virtuální učebny až po klasickou výuku v učebnách
- centrální katalog všech vzdělávacích akcí (elektronické kurzy, virtuální třídy/videokonference, učebny, externí výuka), registrační procesy, správu zdrojů a financí s tím spojenou
- modelování organizace a kompetencí, evidování dosažených individuelních dovedností
- zpřístupňování vzdělávacích akcí, sledování aktivit jednotlivých uživatelů od souhrnů po detaily, reportování všech typů výukových aktivit společně i jednotlivě
- bohatou sadu synchronních a asynchronních komunikačních kanálu mezi studenty, lektory a manažery vzdělávání, prostředky pro zachytávání, výměnu a sdílení informací a znalostí

 Zjednodušeně lze říci, že se LMS zaměřuje na kompetence, vzdělávací aktivity a logistiku jejich dodávání, nezabývá se však procesem vytváření výukového obsahu.

S procesem tvorby obsahu se spojuje termín **LCMS** (Learning Content Management System). Termínem LCMS lze označit jakýkoliv nástroj či systém, který slouží k tvorbě či sestavování výukového obsahu, a řada výrobců to tak i dělá.

Skutečný LCMS by však měl řešit:

- týmový proces tvorby obsahu
- správu a znovu používání zdrojů obsahu
- dekompozici a kompozici obsahu na učební jednotky libovolného rozsahu
- dodávání individuelně uzpůsobitelných učebních jednotek koncovým uživatelům
- detailní sledování aktivit uživatelů nad učebními jednotkami
- podporu integrace výukových strategií e-learningu

Zjednodušeně lze říci, že LCMS se zaměřuje na tvorbu, znovu používání, dodávání, řízení a vylepšování obsahu.

LMS a LCMS jsou do jisté míry nezávislé systémy. Jejich spojnicí je v dnešní době norma SCORM. Ta definuje popis a chování učebních jednotek obsahu tak, aby LMS byl schopen s libovolným obsahem, splňujícím normu SCORM spolupracovat a zprostředkovávat výše popsané funkcionality. Díky normě SCORM mohou zákazníci využívat LMS a LCMS od různých výrobců a tyto systémy spolu správně spolupracují. Někteří výrobci dodávají jak LMS a LCMS. Tyto systémy pak často společně nabízí vyšší integraci než jakou poskytuje norma SCORM a přináší tak zákazníkům další výhody, kterých nelze dosáhnout pouhým spojením LMS a LCMS různých výrobců, které splňují normu SCORM.

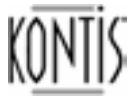

### **Problematika tvorby e-learningového obsahu**

Nutnou podmínkou pro vytvoření kvalitního e-learningového obsahu je kvalitní a didakticky správně zpracovaný obsah. Problematikou didaktického zpracování obsahu se tento dokument nezabývá. Pro získání bližších informací o teorii didaktického zpracování obsahu, výukových postupech a výukových strategiích napište na: [info@kontis.cz](mailto:info@kontis.cz). V didakticky správně zpracovaném e-learningovém obsahu nalezneme použitu řadu výukových strategií jako jsou simulace, vizuální reprezentace či interaktivní prvky.

Nástroj pro tvorbu obsahu tedy musí obsahovat odpovídající funkcionality pro snadnou realizaci zmíněných výukových strategií. Popis těchto funkcionalit jde nad rámec tohoto dokumentu. Ve zbývající části dokumentu totiž předpokládáme, že pojednáváme o vývojových nástrojích s dostatečně bohatou funkcionalitou pro tvorbu obsahu, umožňující plnohodnotné zpracování textů, zvuků, obrázků, animací, videí, interaktivních prvků, programování reakcí apod. Jako obecně známé zástupce takto kvalitních vývojových nástrojů můžeme např. jmenovat Macromedia Authorware či Flash, ToolBokk II Instruktor a řadu obdobných produktů dalších světových výrobců.

Vývoj e-learningového obsahu je však natolik specifický a komplexní proces, že i s použitím kvalitních vývojových nástrojů těchto výrobců budeme většinou čelit problémům, které popisuje následující odstavec.

### **Problémy při klasickém přístupu k vývoji e-learningového obsahu**

Aby byl vyráběný e-learningový kurz skutečně kvalitní, většinou se na jeho tvorbě musí podílet týmy autorů obsahu, didaktických pracovníků, programátorů a tvůrců médií.

Tradičně vypadá scénář vývoje kurzu následovně:

 Autoři obsahu a didaktičtí pracovníci (někdy jedna a ta samá osoba) připraví obsah kurzu v prostředcích jim blízkých, např. v dokumentech MS Word či PowerPoint. Jedná se totiž ve většině případů o osoby, které díky svému profesnímu zaměření i zaměření osobního vzdělání nejsou kvalifikováni k používání a ovládání složitých vývojových nástrojů. Pokud bychom jim umožnili přímo používat klasický vývojový nástroj, musel by být tak jednoduchý, že by to ve svém důsledku mělo negativní vliv na zpracování kurzu. Vznikaly by tak kurzy anglicky nazývané "Page turners", tzv. obraceče stránek, které jsou studenty většinou přijímány velmi negativně.

 Autoři obsahu a didaktičtí pracovníci uvádí ve zmíněných zdrojových dokumentech kurzu požadované interaktivity kurzu (zpětné dotazy, postupné odkrývání, reakce na akce studenta či simulace) a multimédia (obrázky, animace, videa či zvuky) pomocí slovního popisu typu:

*"..po přehrání prvního odstavce zvuku zobrazit obrázek kopírky XY, po přehrání druhé části zvuku zobrazit obrázek obsluhy před kopírkou. Poté na zobrazené kopírce umožnit kliknutím myši na jednotlivé ovládací prvky kopírky zobrazit vždy nad daným ovládacím prvkem kopírky v bublině text: Prvek 1 – text XXX, Prvek 2 – text YYY … Kouč v pravé části obrazovky vyzve studenta k vyzkoušení funkcionality ovládacích prvků kopírky následující větou, která se objeví v bublině nad koučem po dohrání druhého odstavce zvuku: ZZZZ…"*.

 V řadě firem si pro takové popisy připravují šablony se standardními položkami jako je obsah okna kurzu, použité ovládací prvky, obrázky na stránce, zvuky atd. Takto zpracované dokumenty pak přebírají programátoři. Ti ve zvoleném vývojovém nástroji kurz sestaví a naprogramují požadované funkčnosti a interaktivity. Současně dodavatelé médií jako jsou zvukaři, grafici, animátoři, střihači a pod. dodají potřebná média. Ty integrují do kurzu opět programátoři. Tento klasický způsob vývoje přináší následující problémy:

- **po vytvoření kurzu programátory jde kurz k připomínkování zpět k autorům obsahu a didaktickým pracovníkům**. Ti vytvoří řadu připomínek, programátoři a tvůrci médií je zapracují.l V tomto cyklu se vše několikrát opakuje a výrazně tak prodlužuje dobu vývoje a zvyšuje cenu.

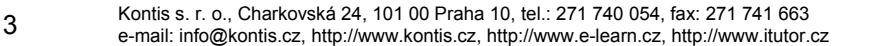

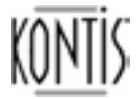

**CONTRACTOR** 

- pro jakoukoliv další změnu obsahu musí být kontaktován programátor s popsáním této změny, po jejím zapracování by měl opět kontrolovat znalec obsahu – a cyklus se opakuje
- **vývojář může vyvíjet pouze na PC s nainstalovaným vývojovým nástrojem.** Je tudíž omezena možnost týmové spolupráce a vývoje jednoho kurzu z různých lokalit současně
- **obtížná správa zdrojů.** Při použití klasického vývojového nástroje má obvykle kurz zdroje, ze kterých se výsledný kurz kompiluje či publikuje. Při práci/změně na kurzu je proto potřeba vždy najít odpovídající zdroje, na nich změny provést, poté kurz publikovat a umístit ho znovu na webový server či do LMS. Obvykle se od zdrojů nearchivují předchozí verze, takže je obtížné používat různé verze jednoho kurzu současně. Dále je velmi obtížná až nemožná spolupráce více vývojářů nad jedním zdrojem. Čím více kurzů firma vyrobí, tím složitější je proces správy zdrojů, vyhledávání ve zdrojích, zapracování a evidování změn, přenášení změněných kurzů do LMS….
- **obtížné sdílení obsahu v různých kurzech.** Pokud chceme sdílet v jiném kurzu textovou definici, obrázek, animaci či jinou část původního kurzu, která je menší než je tzv. spustitelná jednotka vyrobená vývojovým nástrojem, musíme tuto část nakopírovat ze zdroje výchozího kurzu do zdroje vytvářeného kurzu. To vede k duplicitám a obtížné správě změn.
- **problémy s určením velikosti kurzu či lekce.** U klasického vývojového nástroje musíme rozhodnout v okamžiku tvorby kurzu či lekce, jak veliká bude jednotka, kterou vyvíjíme. To však většinou nelze určit, protože každý student má individuální potřeby, které v době tvorby obsahu ještě neznáme. Avšak kurzy vytvořené klasickým vývojovým nástrojem již nejde v LMS "rozebírat" na menší jednotky a z nich skládat jiné kurzy bez opětovného použití vývojového nástroje.
- **obtížné vyhledávání.** Lze vyhledávat pouze v textu obsaženém v kurzu, nelze vyhledávat v obrázcích, animacích, zvucích a pod. Zpravidla nelze vyhledávat ani v textu, protože většina vývojových nástrojů "balí" výsledný kurz do formátu, v kterém vyhledávat nelze. Vyhledávání se proto omezuje na prohledávání popisů kurzů, které se uchovává v LMS, což nemůže přinášet očekávané výsledky

Správně navržený LCMS může odstranit všechny tyto nedostatky.

 Ve zbývající části dokumentu si ukážeme, a to na řešení LCMS iTutor CDS/Publisher, jak lze týmově vytvářet kvalitní e-learningový obsah. V nesrovnatelně kratším čase, s výraznými finančními úsporami získanými na rychlejší kompletaci kurzu, sdílení, znovupoužívání a správě obsahu.

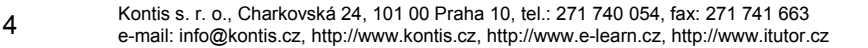

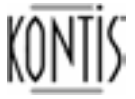

**Contract Contract** 

## **Řešení Kontis iTutor LCMS**

Kontis iTutor LCMS řešení sestává z modulů iTutor Content Development Server (CDS) a iTutor Publisher. Jedná se autorské prostředí přístupné přes standardní www prohlížeč, umožňující flexibilní týmový vývoj e-learningového obsahu. Na rychlém vývoji kurzů mohou paralelně pracovat autoři obsahu, didaktičtí pracovníci, programátoři, designéři, tvůrci médií a další vývojáři.

Instituce výrazně ušetří čas i peníze rychlým paralelním vývojem obsahu, sdílením a opakovaným použitím částí obsahu a systémem automatické distribuce změn.

Základní vlastnosti:

- Rychlá týmová tvorba poutavého e-learningového obsahu
- Robustní sklad učebních objektů se správou verzí, zamykáním a právy
- Eliminace duplicitní tvorby, sdílení a opakované využívání učebních objektů
- Vestavěná knihovna s rychle použitelnými objekty a nástroji
- WYSIWYG prostředí pro tvorbu kurzů
- Plná podpora SCORM

## **Učební objekty , znovupoužitelnost, Repozitory**

V iTutor LCMS se vzdělávací obsah skládá z učebních objektů. Učební objekt je jednotka nedefinované velikosti, která obsahuje výukovou informaci. Učební objekt se může hierarchicky skládat z jiných učebních objektů, či atomických objektů, které se nazývají Asset. Učební objekt tak může být jedna věta, obrázek, animace, video, ale i komplexní struktura z řady textů a multimediálních prvků. Každý učební objekt je uložen ve sdíleném skladu, který se nazývá Repozitory.

 Ukládání učebních objektů v Repozitory plně řídí systém a uživatel se tudíž nemusí starat, kde fyzicky leží zdroje učebních objektů i učební objekty samotné. Uživatel si může učební objekty v Repozitory hierarchicky organizovat a tak se rychle dostávat k těm učebním objektům se kterými potřebuje pracovat.

 Každý učební objekt má připojený XML popis, který definuje jednak jeho strukturu, jednak obsahuje tzv. meta-data, která učební objekt blíže specifikují (účel objektu, poznámky, popis, autor atd.). Vyhledává-li vývojář či student konkrétní výukový obsah, systém prohledává nejen učební objekty, ale také jejich meta-data. Tudíž lze nalézt např. i video, které má v popisu meta-dat uvedeno, o čem je.

 Učební objekty v iTutor LCMS podporují normu SCORM, tzn. popisná meta-data mají standardizovanou formu. Tyto učební objekty lze importovat do libovolného LMS podporujícího SCORM a LMS si je schopno s učebními objekty poté vyměňovat informace o aktivitách uživatele nad jednotlivými učebními objekty, či prohledávat meta-data.

 Každý učební objekt uložený v Repozitory může být sdílen a znovu použit ve více kurzech, což vede k znovu používání obsahu na libovolné úrovni složitosti. Ať je část obsahu použita v libovolném počtu kurzů, Repozitory udržuje vždy pouze jednu kopii, eviduje její používání a řídí promítání změn v této kopii do všech kurzů. Repozitory navíc od každé kopie spravuje verze, takže se lze vracet k předchozím verzím obsahu, používat v různých kurzech současně různé verze obsahu apod. Repozitory řídí práva k jednotlivým učebním objektům, zamyká je při provádění úprav a vydává nové verze k použití ve chvíli uvolnění.

# **Týmový vývoj**

V iTutor LCMS umožňuje týmově vyvíjet obsah. Celý vývoj probíhá přes WWW prohlížeč bez nutnosti jakékoliv instalace na koncovou stanici. Intuitivní prostředí umožňuje všem typům uživatelů vytvářet a upravovat ve WYSIWYG prostředí finální tvar kurzu. Autoři obsahu mohou na místě vkládat či editovat texty, designéři a animátoři mohou vkládat obrázky či jiná média a programátoři programovat kód zabezpečující požadované interaktivity v kurzu. Repozitory automaticky řídí přístup ke zdrojům a jejich správu, uživatel se nestará o to, "kde" je objekt či celý kurz uložen, ale přímo

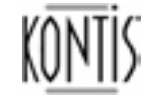

. . . .

edituje kurz ve vizuální podobě v místě, které si vybere.

 Systém umožňuje pomocí práv určovat, kteří uživatelé mohou pracovat s kterými učebními objekty a jaké akce s nimi mohou provádět. Tzn. lze například zamezit autorům obsahu, aby omylem "poničili" vývojářům jejich programový kód pro interaktivity a současně zakázat vývojářům měnit texty autorům obsahu. Systém zamyká objekty až na úroveň atomických assetů, takže může i na jedné stránce kurzu pracovat současně více vývojářů, pokud každý pracuje s jiným assetem. Drag&Drop lze umísťovat na pracovní plochu kurzu řadu objektů od jednoduchých textů a obrázků až po složité animace, interaktivní prvky či prvky pro programování simulací.

 Jednoduše lze měnit vlastnosti všech prvků jako je velikost, barvy, fonty, atd. a okamžitě lze vytvářet SCORM kompatibilní kurzy pouhým stiskem tlačítka. "Check-out check-in" funkcionalita udržuje integritu kurzu při týmovém vývoji, provedené změny jsou automaticky propagovány do všech kurzů. Pro programátory je k dispozici možnost psaní vlastního kódu v Java script či používání akčního editoru pro tvorbu akcí nad jednotlivými objekty a jim odpovídajícího kódu.

### **Integrace LMS a LCMS v iTutor**

 CDS/Publisher iTutor vytváří SCORM kompatibilní obsah, který lze použít v libovolném LMS podporujícím tuto normu. CDS/Publisher automaticky exportuje SCORM kurzy se všemi potřebnými doplňkovými XML soubory jako je SCORM manifest, tudíž vyexportovaný kurz lze importovat do libovolného SCORM kompatibilního LMS.

Pokud je však CDS/Publisher použit současně s LMS iTutor, získávají se další významné výhody:

- a. V CDS/Publisher lze využívat objekty z iTutor Tester. Lze tak do vytvářených kurzů přímo integrovat otázky či celé bloky otázek nadefinovaných v bance otázek iTutor Tester. Např. lze pouhým drag&drop přenést na stránku vyvíjeného kurzu celý blok testu, což způsobí, že při běhu kurzu budou na této stránce zobrazeny testové otázky z banky napojené na přenesený blok dle pravidel specifikovaných v bloku (např. 10 otázek náhodně).
- b. LMS iTutor podporuje tzv. "nativní export kurzů" z iTutor CDS/Publisher. Při tomto exportu kurzu není z CDS/Publisher nic fyzicky exportováno, aktuální verze kurzu je pouze označena k použití v LMS iTutor. LMS iTutor dokáže k takto označeným kurzům v CDS/Publisher přistupovat přímo v Repozitory. Odpadá celá zdlouhavá fáze exportu kurzu z LCMS a jeho fyzického přenesení do LMS včetně importu popisných souborů, která může být pro správce LMS zatěžující zejména při častém vkládání nových kurzů či propagování změn kurzů.

 Veškeré změny obsahu provedené v CDS/Publisher jsou automaticky detekovány i v LMS a jsou automaticky zpřístupněny studentům. Vývojářům i správcům LMS tak kompletně odpadá starost o to, kde je obsah fyzicky umístěn, jak je verzován, sdílen, zamykán a používán.

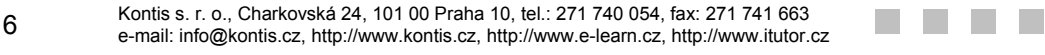

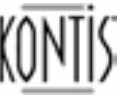